# Emulating Amiibos in Software

tales from reverse engineering Nintendo's controller protocol

Paul Weiß – 13.12.2023

#### What this talk is not

5YOA 愣优 **NFC215** (504Bytes) **NFC Tag** 

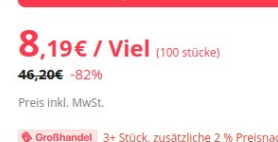

Willkommensoruß

100pcs nfc tag nfc215 label 13.56 aufk huawei share jos13 persönliche autor

 $\star$   $\star$   $\star$  5.0 4 Bewertungen | 75 ver

#### Gutschein-Rahatt

0,79€ off auf Bestellungen über

Weltere Preisinformationen (i)

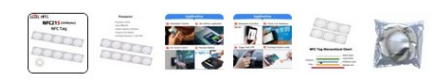

#### Amiibo =  $NTAG215 +$ data

#### 9ct/pc

Way cheaper, easier and less interesting

# Where I stole most of this

[https://github.com/dekuNukem/Nintendo\\_Switch\\_Reverse\\_Engineering](https://github.com/dekuNukem/Nintendo_Switch_Reverse_Engineering) <https://github.com/mart1nro/joycontrol> [https://github.com/CTCaer/jc\\_toolkit](https://github.com/CTCaer/jc_toolkit) <https://github.com/Brikwerk/nxbt>

# Kinds of Controllers

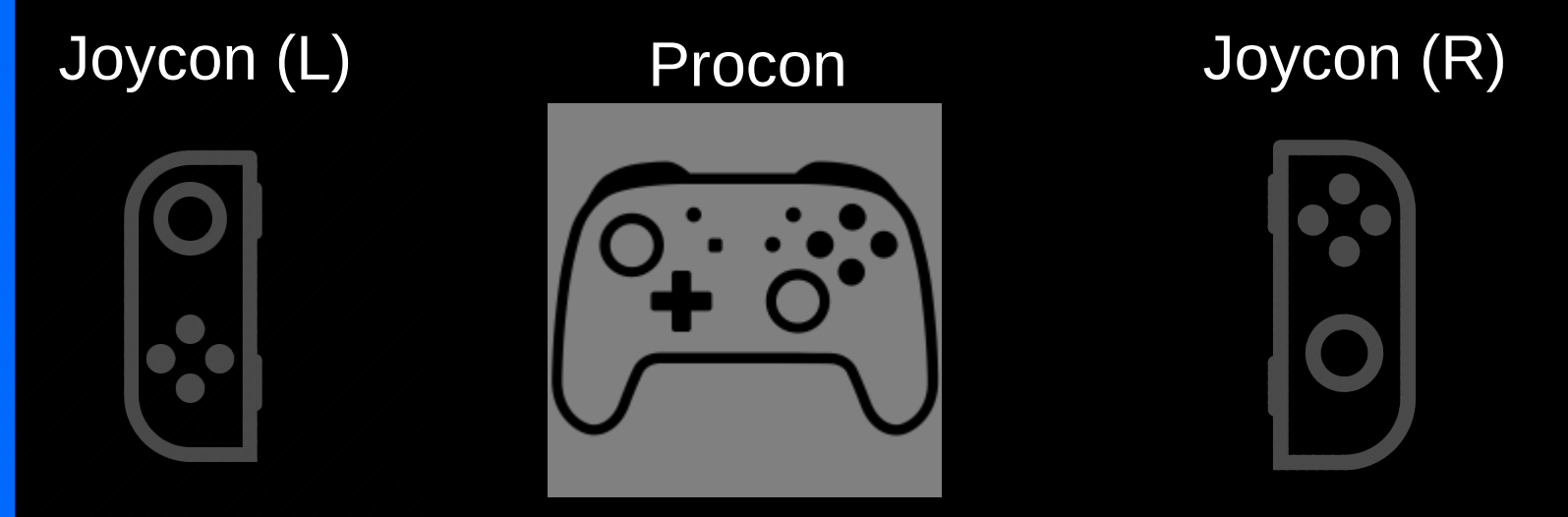

Protocol identical for all of them

No clue what happens when you request IR or NFC from a left Joycon

Human Interface Device

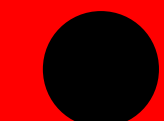

Human Interface **Device** 

MicroController[Unit]

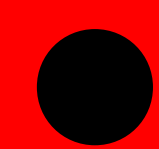

Human Interface **Device** 

MicroController[Unit]

#### 0x2F Pure HID

Human Interface **Device** 

MicroController[Unit]

0x2F Pure HID 0x30 Nintendo HID

> More buttons, Gyro, fixed rate

Human Interface **Device** 

MicroController[Unit]

#### 0x2F Pure HID

0x30 Nintendo HID

More buttons, Gyro, fixed rate

0x31 Nintendo HID + 313 byte data

Human Interface **Device** 

MicroController[Unit]

0x2F Pure HID

0x30 Nintendo HID

More buttons, Gyro, fixed rate

0x31 Nintendo HID + 313 byte data

Human Interface **Device** MicroController[Unit]

0x2F Pure HID 0x30 Nintendo HID

> More buttons, Gyro, fixed rate

0x31 Nintendo HID + 313 byte data

Human Interface **Device** MicroController[Unit] NFC + IR 0x21 Commands and replies

**I** need to visualize this

V.

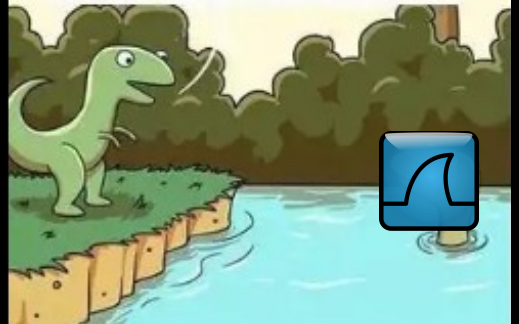

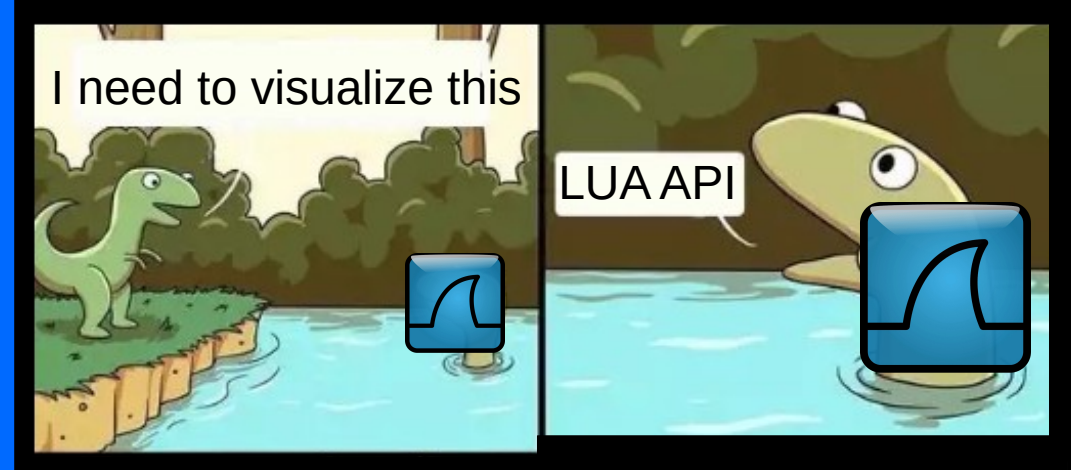

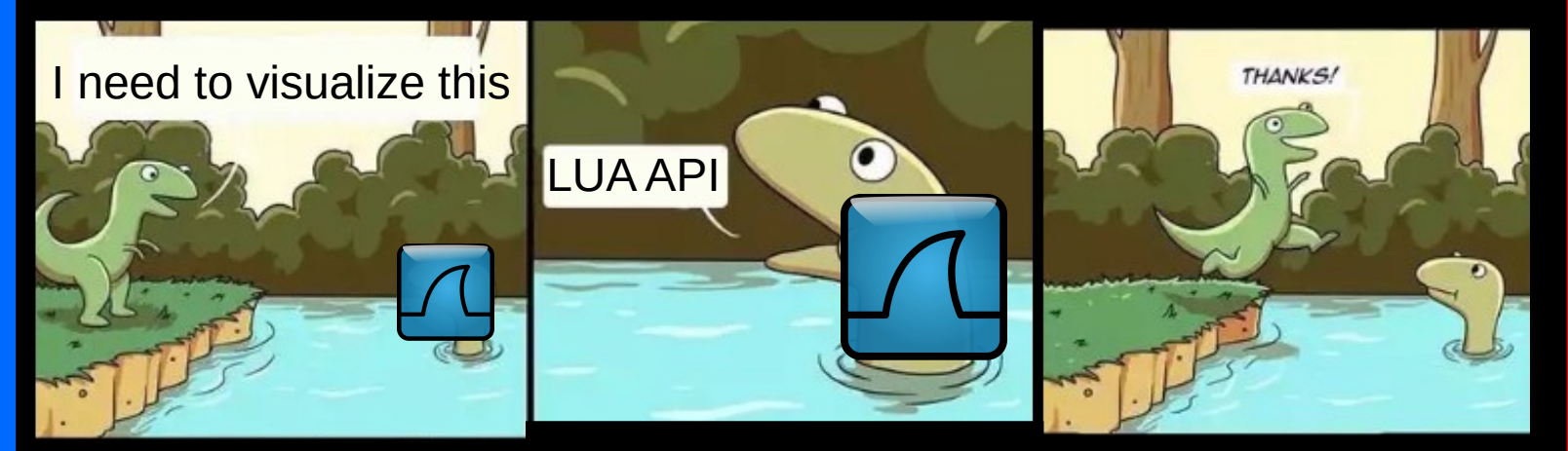

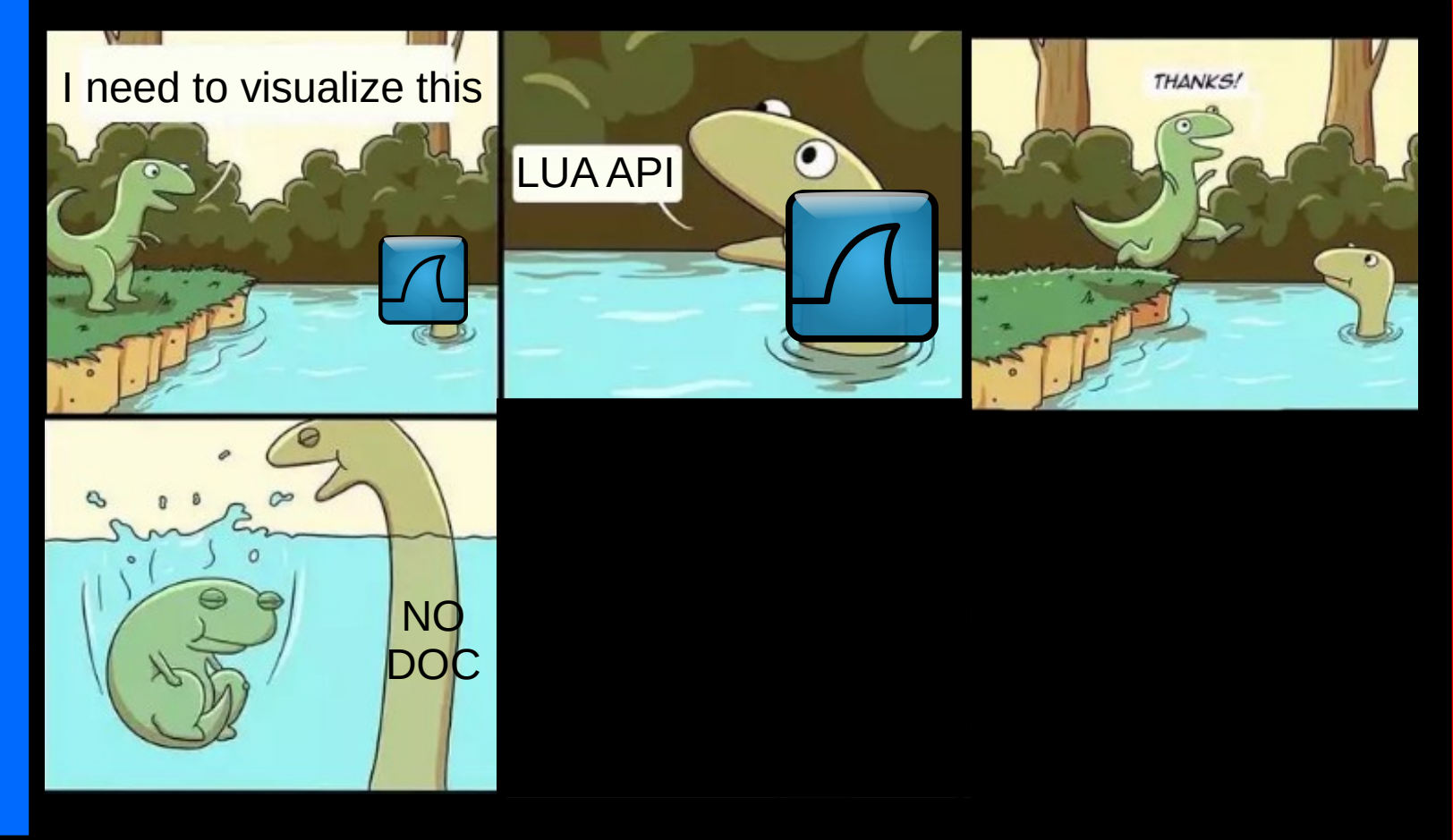

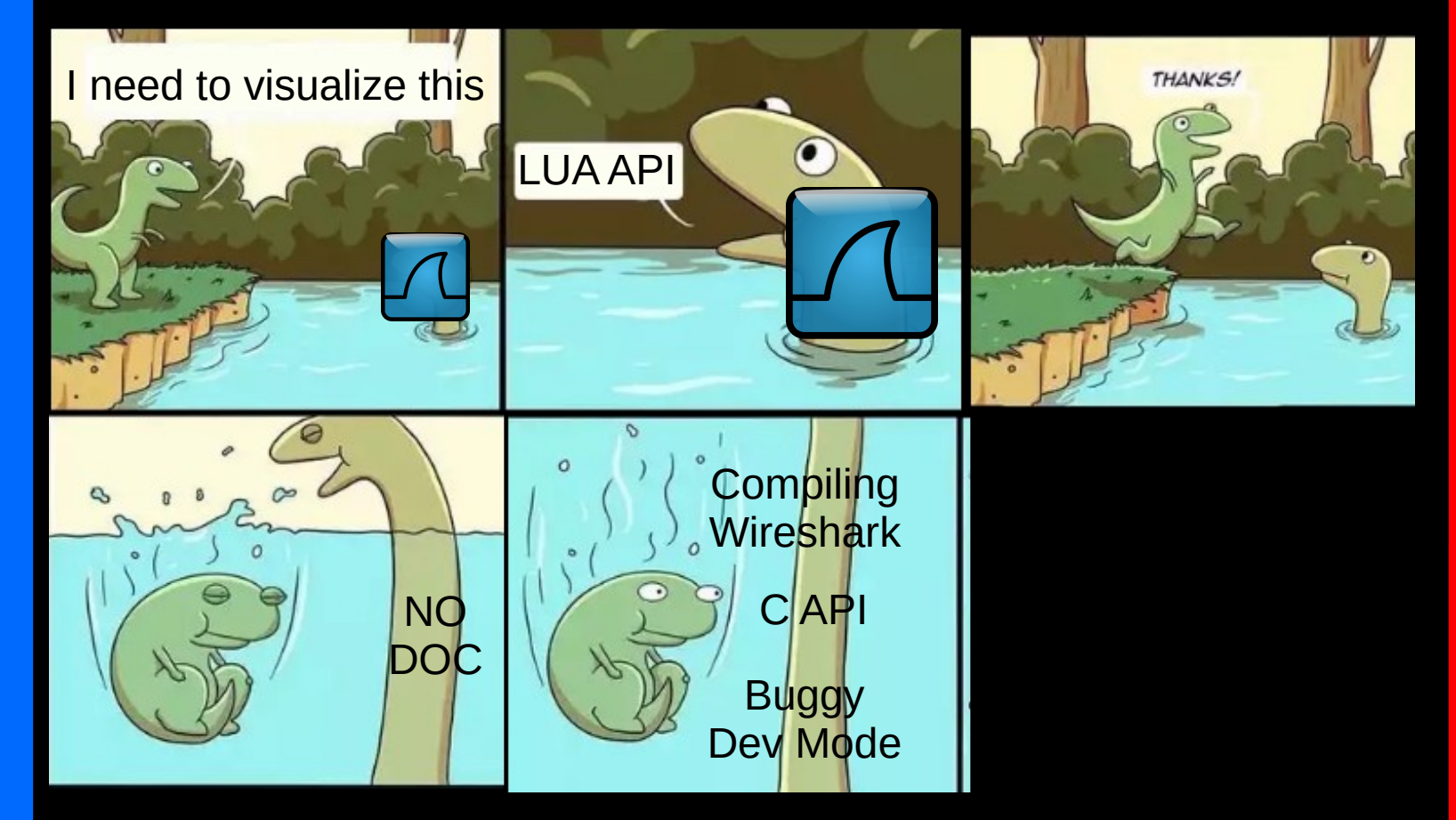

![](_page_18_Picture_1.jpeg)

Import broken **Weird** undocumented format Only **IP Stack** More C APIs Code older than me

People send you terminal logs

Log EVERYTHING (and into file)

< 0.0014 0500608cb100608cb1 > 0.0156 0518638cf118638cf13010000000000000000000000000000 0 0 0 0 0 0 0 0 0

Import broken **Weird** undocumented format Only IP **Stack** More C APIs Code older than me

People send you terminal logs

Log EVERYTHING (and into file)

< 0.0014 0500608cb100608cb1 > 0.0156 0518638cf118638cf13010000000000000000000000000000 0 0 0 0 0 0 0 0 0

Importing is still a pain, because:

![](_page_20_Picture_6.jpeg)

Import broken **Weird** undocumented format Only IP **Stack** More C APIs Code older than me

People send you terminal logs

Log EVERYTHING (and into file)

< 0.0014 0500608cb100608cb1 > 0.0156 0518638cf118638cf13010000000000000000000000000000 0 0 0 0 0 0 0 0 0

Importing is still a pain, because:

**Bluetooth is connection based** 

![](_page_21_Picture_7.jpeg)

Import broken **Weird** undocumented format Only **IP Stack** More C APIs Code older than me

People send you terminal logs

Log EVERYTHING (and into file)

< 0.0014 0500608cb100608cb1 > 0.0156 0518638cf118638cf13010000000000000000000000000000 0 0 0 0 0 0 0 0 0

Importing is still a pain, because:

- **Bluetooth is connection based**
- See left

On paper very simple Request – Reply system

BUT:

![](_page_23_Picture_3.jpeg)

On paper very simple Request – Reply system

![](_page_24_Picture_2.jpeg)

Using Python scripts to run Man in the Middle attack on Bluetooth connections works kinda

Using Python scripts to run Man in the Middle attack on Bluetooth connections works kinda

=> seq\_no, ack\_seq\_no, continuation\_flag

Using Python scripts to run Man in the Middle attack on Bluetooth connections works kinda

 $\Rightarrow$  seq no, ack seq no, continuation flag

Implementing the emulator in Python not so much, because testing is a pain

Using Python scripts to run Man in the Middle attack on Bluetooth connections works kinda

 $\Rightarrow$  seq no, ack seq no, continuation flag

Implementing the emulator in Python not so much, because testing is a pain

Also bugs in python's Bluetooth sockets, I didn't want to compile that too

![](_page_29_Picture_0.jpeg)

![](_page_30_Picture_0.jpeg)

#### Depends on your definition

• Yes, you can use it to emulate amiibos fully

- Yes, you can use it to emulate amiibos fully
- Yes, you have to restart the entire thing after writing an amiibo

- Yes, you can use it to emulate amiibos fully
- Yes, you have to restart the entire thing after writing an amiibo
- Yes, you can use this to crash the switch, linux kernel 6.?+ and btstack

![](_page_33_Picture_5.jpeg)

- Yes, you can use it to emulate amiibos fully
- Yes, you have to restart the entire thing after writing an amiibo
- Yes, you can use this to crash the switch, linux kernel 6.?+ and btstack
- Yes, this breaks your bluetooth stack in ways you haven't seen before

# Thanks for your Attention

The parts I didn't steal

<https://github.com/Poohl/joycontrol>

<https://gist.github.com/Poohl/e0f254b3e02051b18c7e9f4f032883be>

<https://github.com/Poohl/joycontrol-pico>